# ELECTRONIC DISPLAYS INC.

135 S. CHURCH STREET ADDISON, ILL. 60101 www.electronicdisplays.com

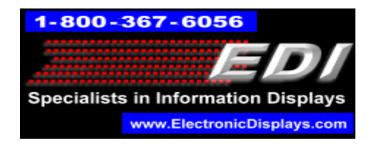

## **EDV800-4D-DAYS Digital Safety Displays**

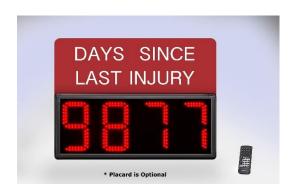

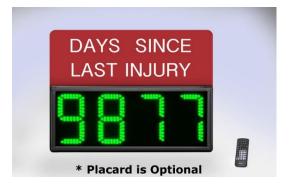

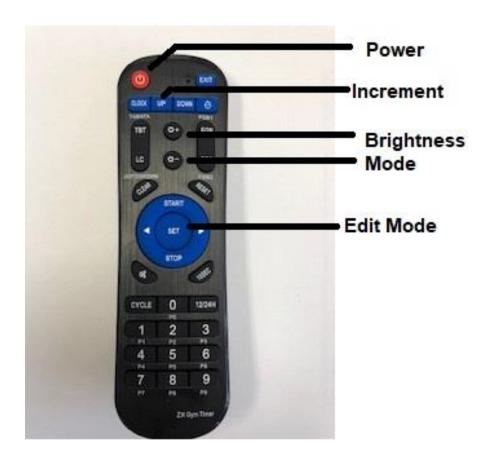

Programming Instructions: The dislay will increment by "1" every 24 hours.

#### Press the "SET" button.

The display will flash.

Enter the number of days you want to start from.

#### Press the "SET" button.

Enter the current hours or the hours you want to start timing from. For example, enter "12" if you want the diplay to increment after 12 hours.

#### Press the "SET" button.

Enter the current minutes or the minutes you want to start timing from. For example, enter "30" if you want the diplay to increment after 30 minutes.

### Press the "SET" button.

Enter the current seconds or the seconds you want to start timing from. For example, enter "30" if you want the diplay to increment after 30 seconds.

Press the "UP" button.

Here's a good test:

Enter 23 hours / 59 minutes and 55 seconds.

Press "up".

The display will increment by "1" after 5 seconds.

For more information, please contact us:

1 – 800 – 367 – 6045 or <u>ledsales@electronicdisplays.com</u>